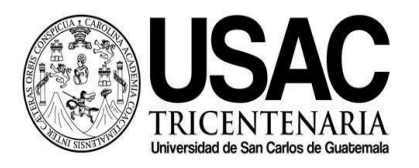

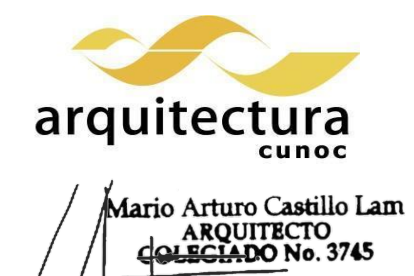

# **Universidad San Carlos de Guatemala División de Arquitectura y Diseño Centro Universitario de Occidente Primer Semestre 2021**

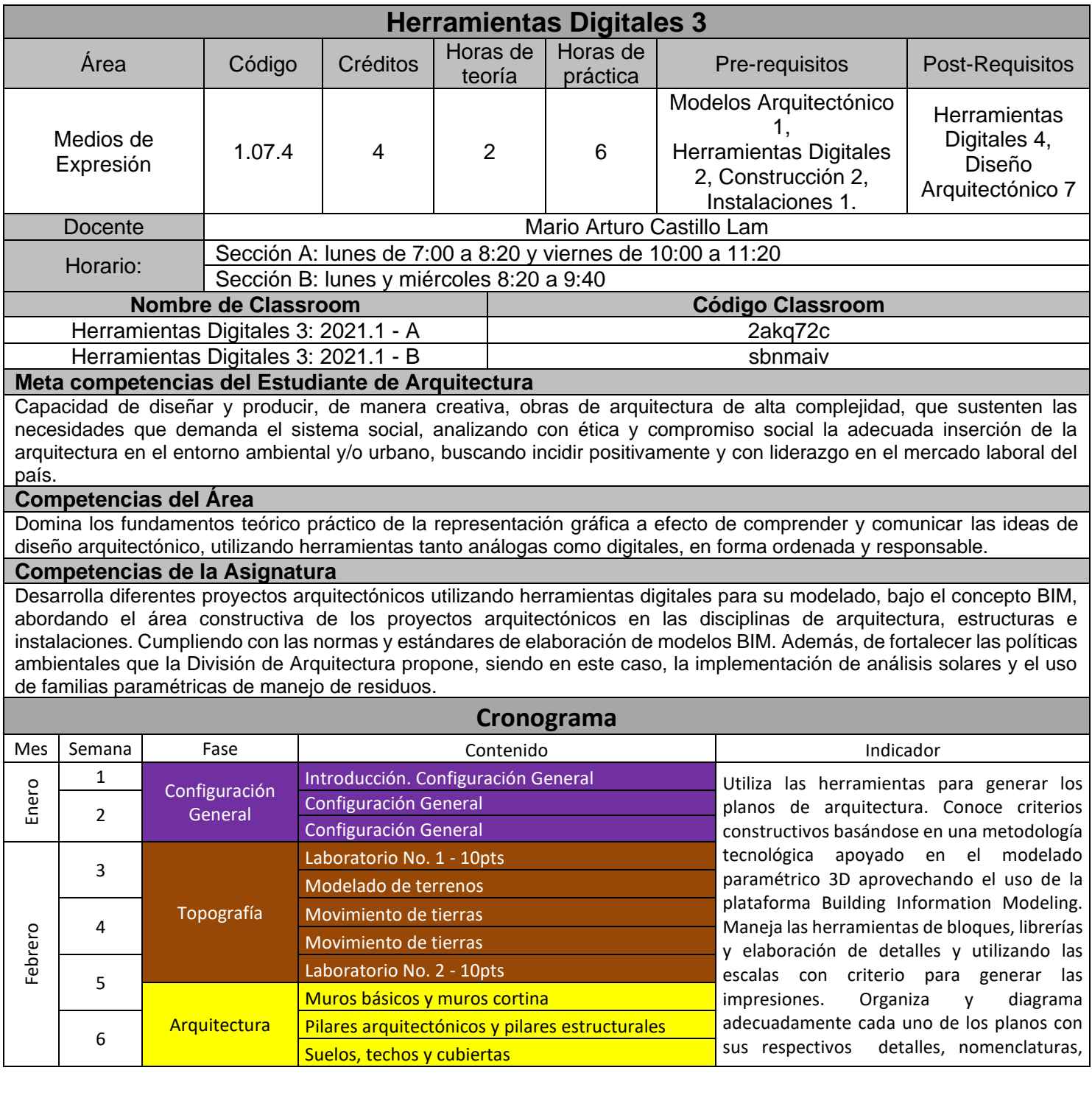

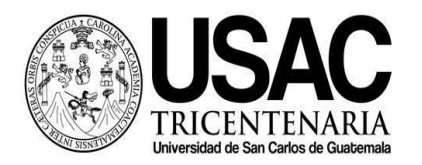

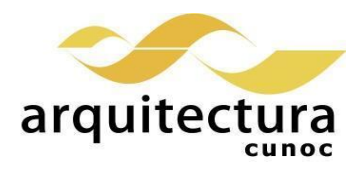

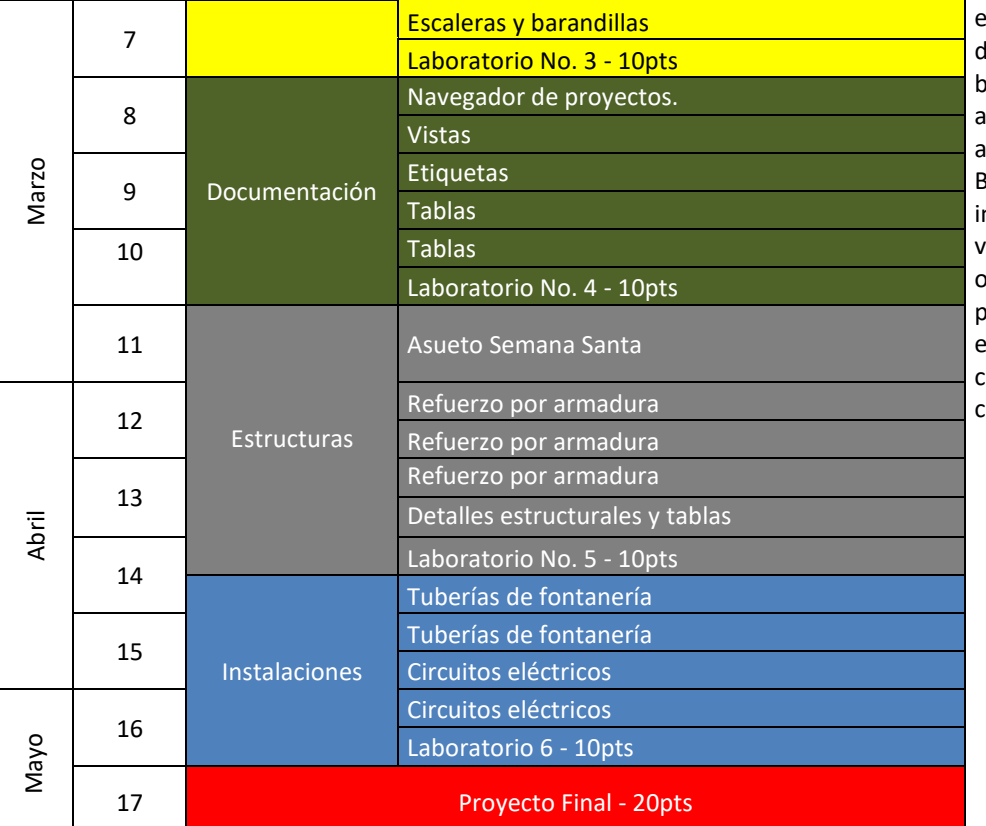

especificaciones y planillas. Conoce criterios le instalaciones hidráulicas y eléctricas asándose en una metodología tecnológica apoyado en el modelado paramétrico 3D aprovechando el uso de la plataforma Building Information Modeling. Genera impresiones legibles, tanto físicas como virtuales para su manejo y socialización con otros usuarios. Utiliza las escalas con criterio para generar los planos de arquitectura, estructuras e instalaciones mostrando claramente los elementos constitutivos de cada uno.

### **Referencias Bibliográficas**

GRUPO CEAC (2001) *Interpretación de planos.* España. 1ª. Edición.

GARCÍA W. *Método práctico de dibujo Técnico.* Guatemala.

GARCÍA W. Método práctico de e interpretación de planos 1. Guatemala.

GARCÍA W. *Método práctico de e interpretación de planos 2.* Guatemala.

GARCÍA W. **Construcción de viviendas, sistemas constructivos, proceso y supervisión básica.** Guatemala.

LÓPEZ, Y. *Manual Imprescindible: Revit 2015.* Madrid. Versión digital.

BIM, ESPACIO. *Manual avanzado Autodesk Revit Architecture.* Version digital.

Autodesk. *Revit Architecture: User´s Guide***.** Versión digital.

Autodesk. *Revit Structure: User´s Guide***.** Versión digital.

Autodesk. *Revit MEP: User´s Guide***.** Version digital.

VANDEZANDE J., Krygiel E., y Read P. (2013) *Mastering Autodesk Revit Architecture 2014: Autodesk Official Press*. Estados Unidos. Editorial Sybex. 1a. Edición.

HANSEN A., y Stine D. (2013) *Interior Design Using Autodesk Revit 2014*. Estados Unidos. SDC Publications.

STINE D. (2013) *Residential Design Using Autodesk Revit 2014*. Estados Unidos. SDC Publications. 1a. Edición.

JOLLY K. (2013) *Essentials of Revit Families, Updated for 2013*. Estados Unidos. BearCat Publishing. 1a. Edición.

## **Estrategias de Aprendizaje (metodologías y técnicas)**

**Método:** Aprender haciendo y ejercitación continua.

**Técnica docente:** Exposición magistral sincrónica y asincrónica. Realización de laboratorios por tema, un ejercicio intermedio y un ejercicio final grupal. Resolución de problemas específicos puntuales. Revisión y análisis de casos previos. Soporte continuo por medios electrónicos.

**Actividades:** Clases Laboratorios online y presenciales. Revisión e investigación de videotutoriales y otras metodologías **Recursos:** Classroom, Youtube, Chat, internet, equipo audiovisual, computadora personal, Campus Virtual, guías didácticas y manuales de procedimientos, tutoriales.

**Evaluación**

60 puntos - Laboratorios

20 puntos – Proyecto corto

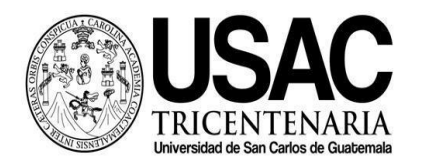

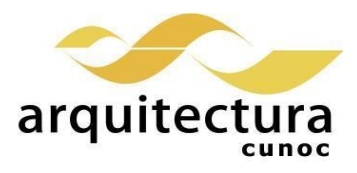

### 20 puntos – Proyecto Final

#### **Normas Generales**

1. El Horario de Ingreso a Clases de manera Presencial o Virtual, se aceptará con 10 minutos de retraso máximo al inicio de esta, después de ese tiempo no contará su asistencia.

2. Los estudiantes deben de dirigirse con Respeto y Educación al solicitar ampliación o resolución de dudas a los profesores, en modalidad Presencial o Virtual.

3. De sorprenderse plagio de trabajos se aplicará lo estipulado en reglamentos Universitarios de la USAC.

4. El proceso de recepción de trabajos tendrá como máximo el horario indicado por escrito en el planteamiento de los mismo. Posterior a la hora no se calificarán, solo si se demuestra motivo de fuerza mayor.

5. Nombrar las tareas (archivos) según lo especificado en clase y planteamiento por escrito.

6. En tareas cumplir con el Peso (tamaño en Gigabytes) indicado en clase y planteamiento por escrito.

7. Para aprobar el curso se requiere que el estudiante tenga una asistencia mínima del 80% y un mínimo de 61 puntos.

8. Los normativos del área vigentes desde el año 2004, se aplicarán conforme a lo establecido. Se aplicará conforme a lo establecido al Normativo General de la Licenciatura en Arquitectura aprobado según punto Tercero, Inciso 3.2 del acta C.A. 31-2012.